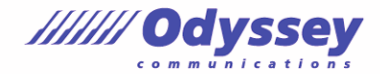

í

## **仕事に活かせる MOS のスキル 【PowerPoint® 365&2019】編**

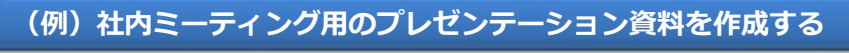

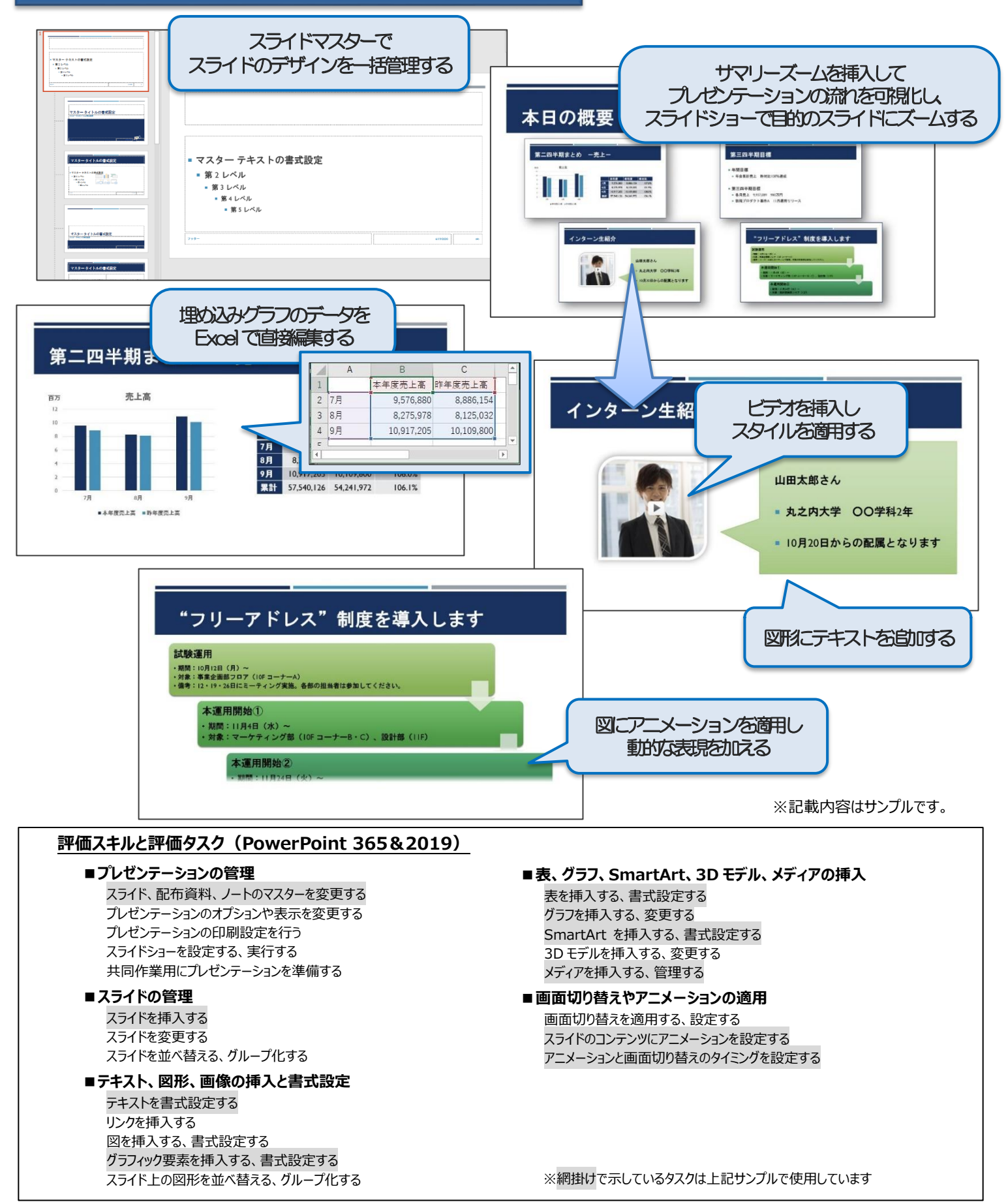

Microsoft、PowerPoint は、米国 Microsoft Corporation の米国およびその他の国における登録商標または商標です。